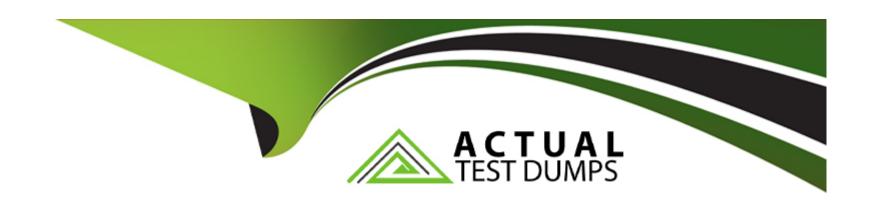

# Free Questions for 7497X by actualtestdumps

Shared by Calderon on 06-06-2022

For More Free Questions and Preparation Resources

**Check the Links on Last Page** 

### **Question 1**

#### **Question Type:** MultipleChoice

For deploying the Avaya Oceana solution, what are the two recommendations for software and secure communications? (Choose two.)

### **Options:**

- A- Check compatibility with Avaya Aura 6.x stack as Avaya Oceana solution Is compatible with Avaya Aura 6.x.
- B- Install signed certificates for an Avaya Oceana deployment.
- C- Load signed certificates for an Avaya Oceana deployment.
- D- Verify the minimum software release and compatibility metrics for Avaya Oceana with the Avaya Aura stack.
- E- Check compatibility with Avaya Aura 5.x stack as Avaya Oceana solution is only compatible with Avaya Aura 5.2.1.

#### **Answer:**

B, D

# **Question 2**

**Question Type:** MultipleChoice

Which statement regarding Engagement Designer (ED) workflows in Avaya Oceana solution is true, if you want to avoid launching both old and new flows during processing?

### **Options:**

- A- The existing ED workflows should be deleted before deploying new ED workflows for the same channel.
- B- ED does not allow you to deploy a new call flow when there is an existing call flow for the same channel.
- C- ED allows you to deploy both old and new ED workflows In the ED without any problems.
- D- The existing ED workflows should be renamed before deploying new ED workflows for the same channel.

#### **Answer:**

Α

### **Question 3**

#### **Question Type:** MultipleChoice

A customer used the debug utility in the Chrome browser after launching the chat session, go to More Tools>Developer Tools, and they find the following error message:

WebSocket connection to 'ws://192.168.10.50/services/websocket/chat' failed: Error during WebSocket handshake: Unexpected response code: 403

What is the problem indicated by this error message?

### **Options:**

- A- The customer web chat is connected but there is a problem with the web chat snap-in.
- B- The customer web chat is unable to connect to Avaya Oceana web chat snap-in.
- C- The customer web chat is rejected by the browser proxy or antivirus installed In the PC
- D- The customer web chat is connected but there but no agents available In Avaya Oceana.

#### **Answer:**

Α

# **Question 4**

**Question Type:** MultipleChoice

In addition to a description of the problem, which two types of logs are required when escalating a problem to Avaya Support? (Choose two.)

### **Options:**

- A- Provider Logs
- **B-** Agent Browser logs
- **C-** System Logs
- **D-** Service Logs
- E- PU Logs

#### **Answer:**

C, D

# **Question 5**

**Question Type:** MultipleChoice

Which VDN is required in Communication Manager for initiating an adjunct route to transfer calls coming from Avaya Experience Portal to Avaya Oceana?

### **Options:**

- A- Transfer VDN
- **B-** Routing VDN
- **C-** Ingress VDN
- D- RONA VDN

#### **Answer:**

С

# **Question 6**

**Question Type:** MultipleChoice

When a customer launches the Web chat URL for Oceana Contact Center, they observer the error message:

A connection error has occurred Connection closed, chat has ended.

What should be checked in Avaya Oceana to confirm that the webserver and Oceana are integrated properly?

### **Options:**

- A- Check if you get a PING response from Avaya Control Manager Server from Web Server.
- B- Verify If the Web Server Domain Is set to Customer Web server under Omnichannel Administration
- C- Check If there are any Avaya Oceana Agents available with Web Chat Channel In the Contact Center,
- D- Verify If you can launch the Omnichannel Administration Utility successfully.

#### **Answer:**

 $\mathbf{C}$ 

### **Question 7**

#### **Question Type:** MultipleChoice

Given the following CSC attribute string:

[{"providerId": "uk-oceanaX-cm", "aesIP":"10.147.88.x", "cmName":"CM7"}]

What is the significance of CM7 in the CSC communication manager list?

### **Options:**

- A- It should match the Communication Manage FQDN.
- B- It should match the Communication Manager host name.
- C- It should match the Communication Manager IP address.
- D- It should match the Switch Connection Name in the AES server.

#### **Answer:**

D

### **Question 8**

### **Question Type:** MultipleChoice

An Avaya Oceana administrator wants to add a new Avaya Oceana agent. Prior to adding, the administrator logs in to the Communication Manager and finds that the new agent ID is already present In the "list agent-loginID" output.

Which action can be performed by the administrator to successfully add the new agent to Avaya Oceana?

### **Options:**

A- Over write the Agent ID using Avaya Control Manager while adding the Avaya Oceana user.

- B- Remove the Agent ID from Communication Manager.
- C- Add the new Avaya Oceana agent using Control Manager.
- D- No action; the Agent ID is not required while adding an Avaya Oceana user In the Control Manager.

#### **Answer:**

C

### **Question 9**

**Question Type:** MultipleChoice

Which statement about Avaya Oceana CSC and ACS integration is true?

### **Options:**

- A- CSC communicates with Communication Manager through the DLG Interface in the AES.
- **B-** CSC is implemented as a DMCC application to manage the messaging between Communication Manager Events and Avaya Oceana through AES.
- C- CSC is implemented as a TSAPI application to manage the messaging between Communication Manager Events and Avaya Oceana through AES.

D- CSC uses AES to control and monitor Session Manager voice calls and resources.

### Answer:

С

### **To Get Premium Files for 7497X Visit**

https://www.p2pexams.com/products/7497x

### **For More Free Questions Visit**

https://www.p2pexams.com/avaya/pdf/7497x

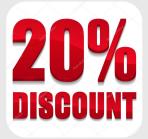